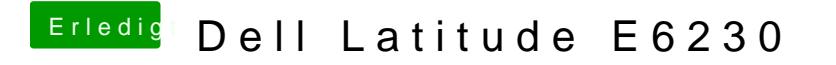

Beitrag von orbislacteus vom 27. Mai 2017, 09:55

Ja, ich glaube, dass ist völlig normal und kein Problem.